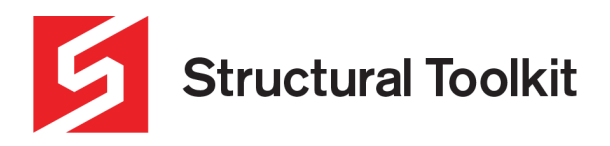

# **Analysing a two span slab using Structural Toolkit**

#### **In this tutorial:**

- Slab Member Analysis using Structural Toolkit Analysis
- Slab Member Moment Capacity check using Structural Toolkit
- Slab Member Deflection check using Structural Toolkit
- Slab Member Comparison using RAPT (Reinforced And Post-Tensioned Concrete design software)

This will be a two span continuous slab (4.9m in the left span and 4.2m in the right span) with office type loading

#### **Step 1 – Slab Member Analysis using Structural Toolkit Analysis**

Using **Structural Toolkit Analysis** we will determine the positive and negative moments using pattern loads.

We will determine the maximum positive moment from the live load in the larger left span, and maximum negative moment with live loads in each adjacent span.

#### To start, create a new **Analysis** in **Structural Toolkit Analysis**.

Select the predefined pattern loadcase combinations.

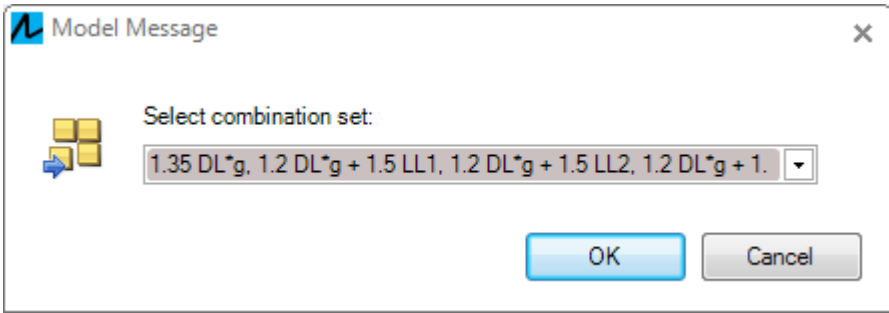

*Figure 1 – Loadcase Combinations*

Rename the document name to something sensible. (Remember to save the project also).

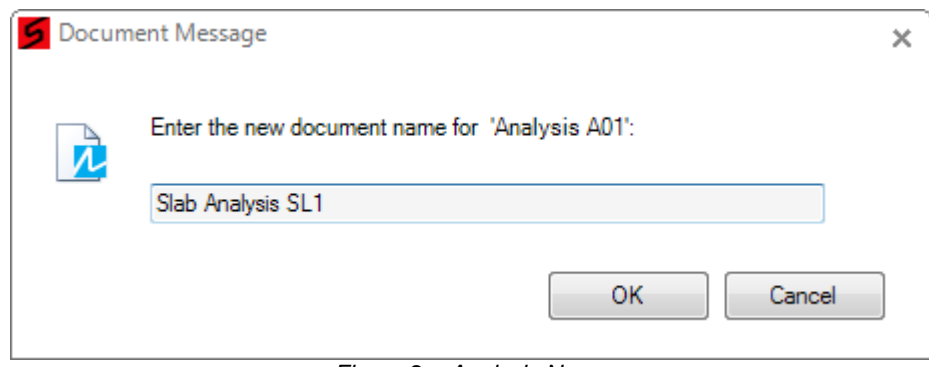

*Figure 2 – Analysis Name*

## Enter the frame geometry

Type Ctrl-D and then hit the "0" key to bring up the input coordinate dialog.

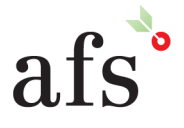

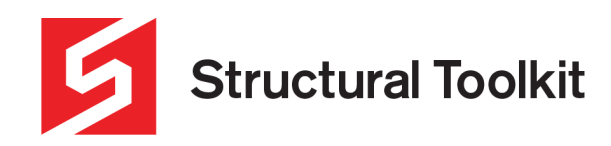

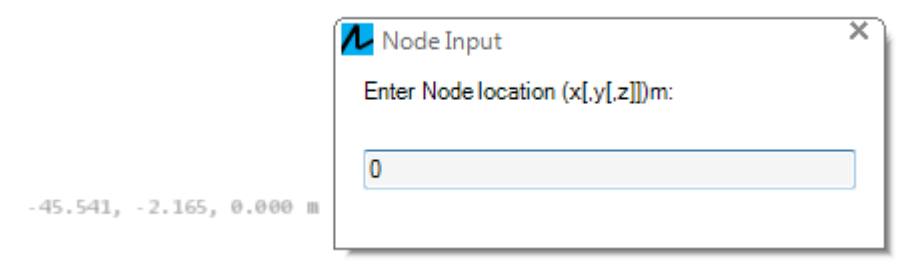

*Figure 3 – Node Input Diaglog*

Press enter to create the node, the type "@4.9" to create the next node relative to the first node.

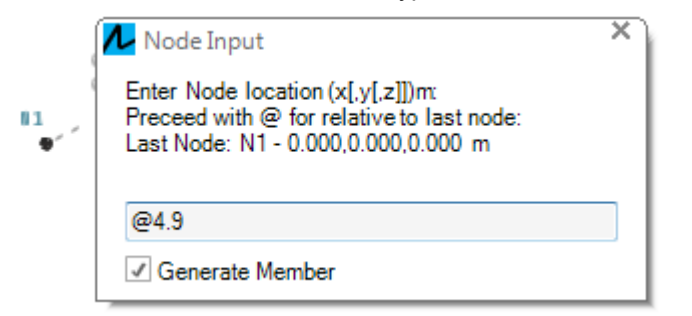

*Figure 4 – Node Input Dialog (after first node)*

Repeat for the next span being 4.2m.

Right click and assign a **Pinned** restraint to the left end.

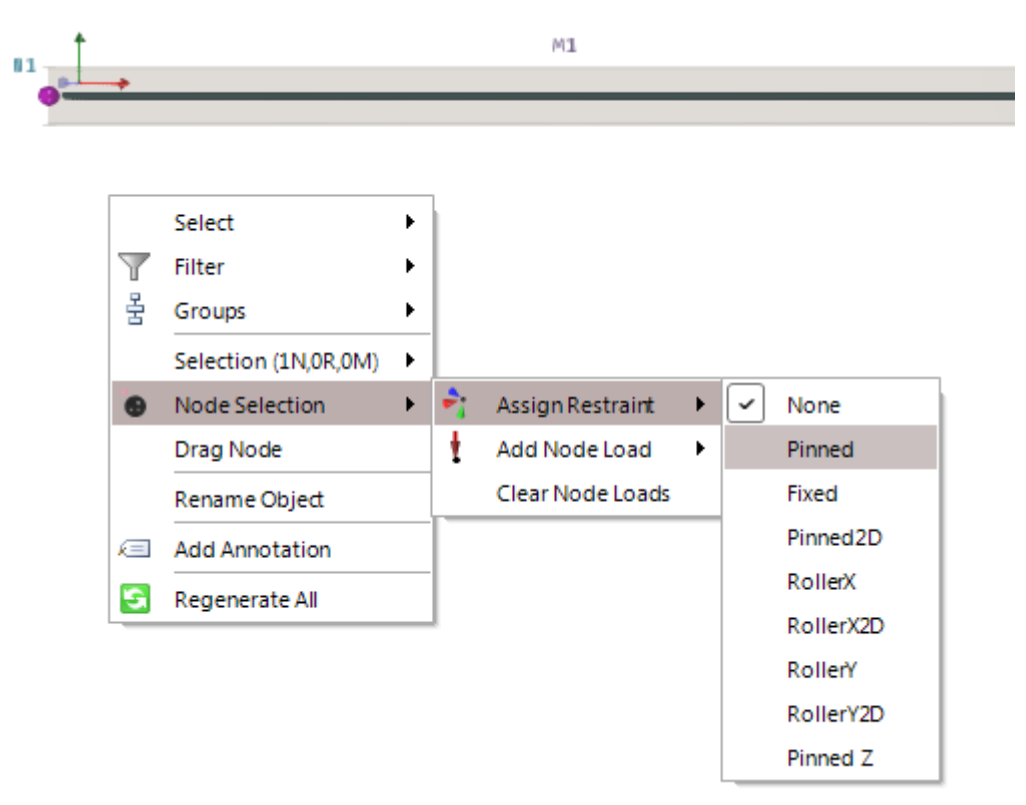

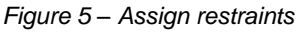

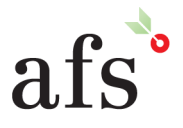

**Anthony Furr Software** ABN 74 992 513 430

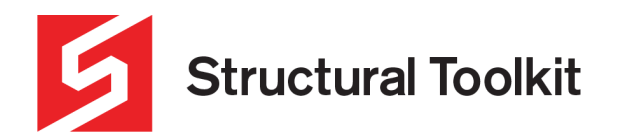

Assign restraints to the other two nodes using the RollerX2D. Remember to provide a pin for one support, and rollers for the others (this is not essential for a linear analysis that is horizontal, but good practise.)

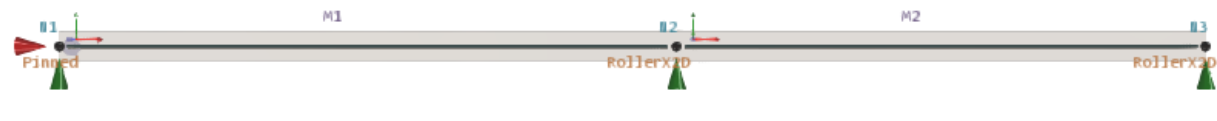

*Figure 6 – Beam geometry*

## Create the section

Enter the gross section shapes for each span. In this example we will use a 170mm thick section (x 1m strip).

First **Rename** the section for good practise.

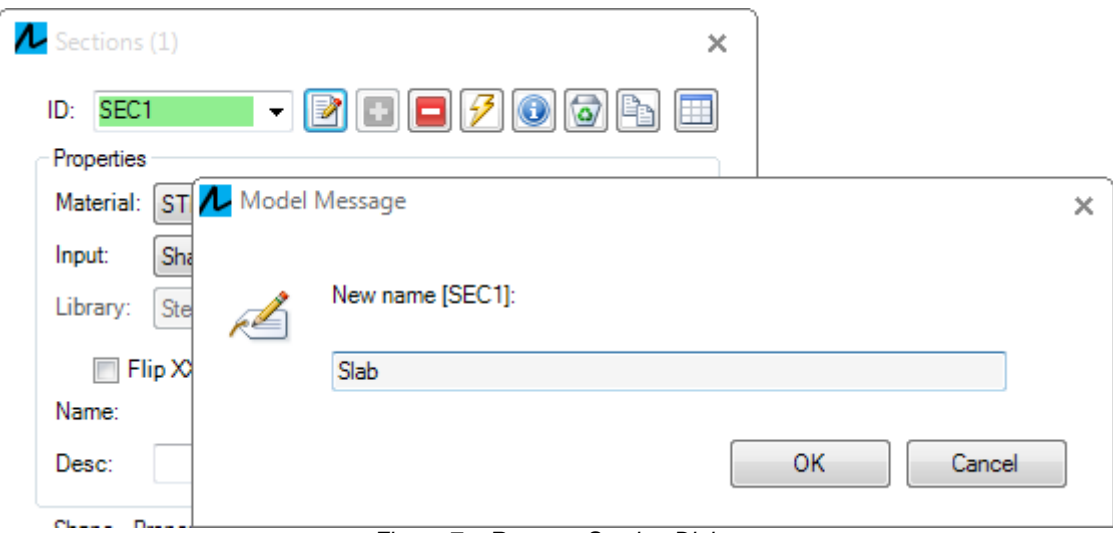

*Figure 7 – Rename Section Dialog*

Change the **Material** to **CONCN32** (predefined value of Concrete with 32MPa strength) and change the **Input** to **Shape**.

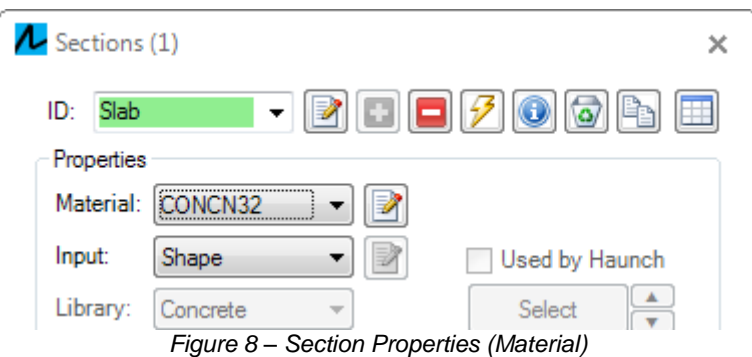

Select the **Rect** shape for the **Profile** and assign a shape of:

 $D = 170$ mm Bf = 1000mm

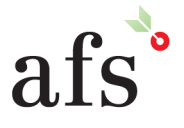

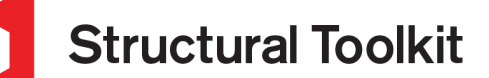

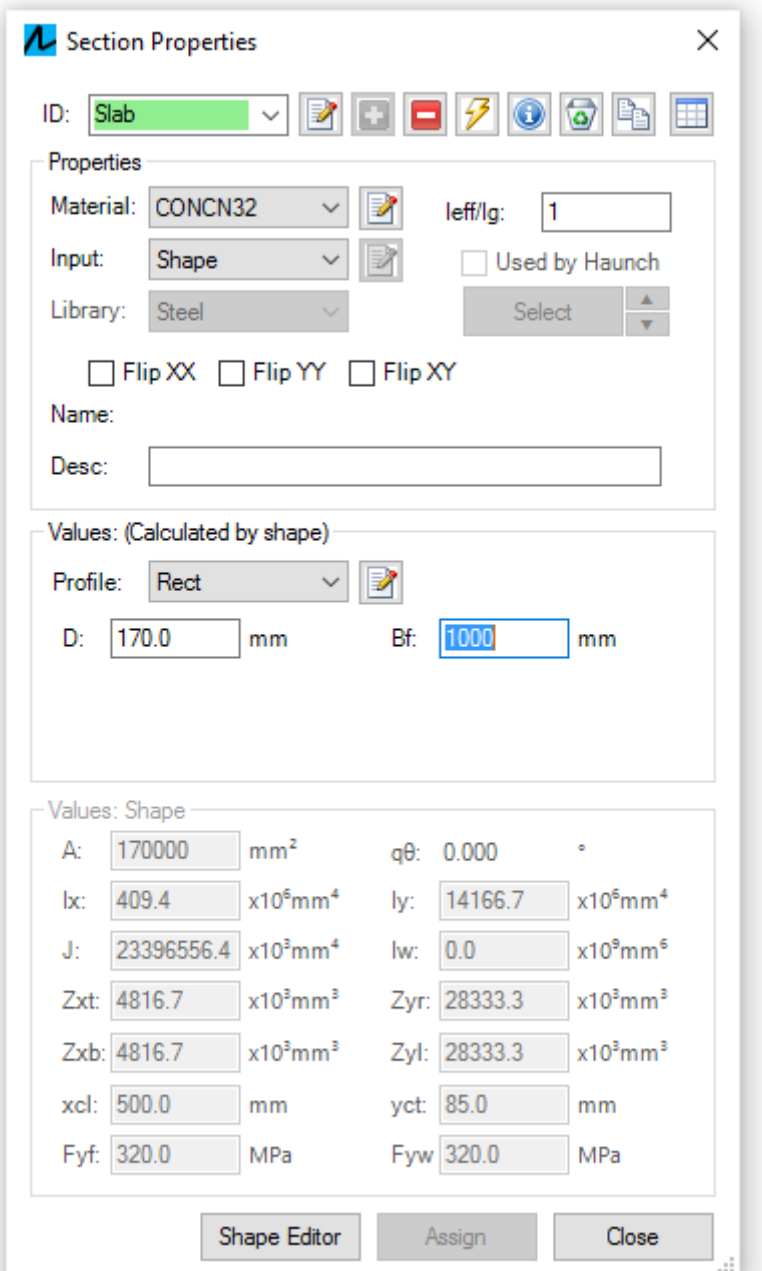

*Figure 9 – Section Properties (Profile)*

You may also want to open the **Material** properties and change the **Concrete Density** to 2500kg/m<sup>3</sup> and open the Cases (Loadcases) and change within the DL case Gravity to -10m/s<sup>2</sup> (to have the results align with RAPT outputs for this example).

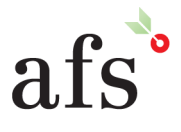

**Anthony Furr Software** ABN 74 992 513 430

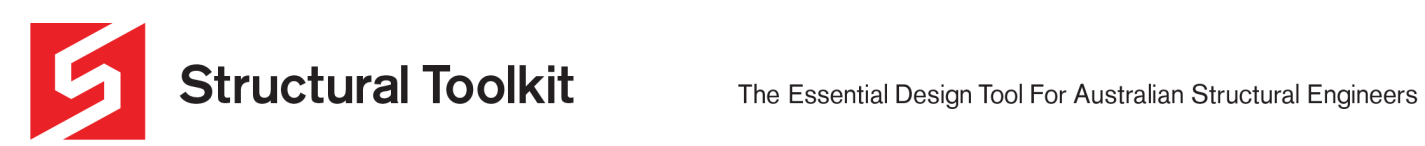

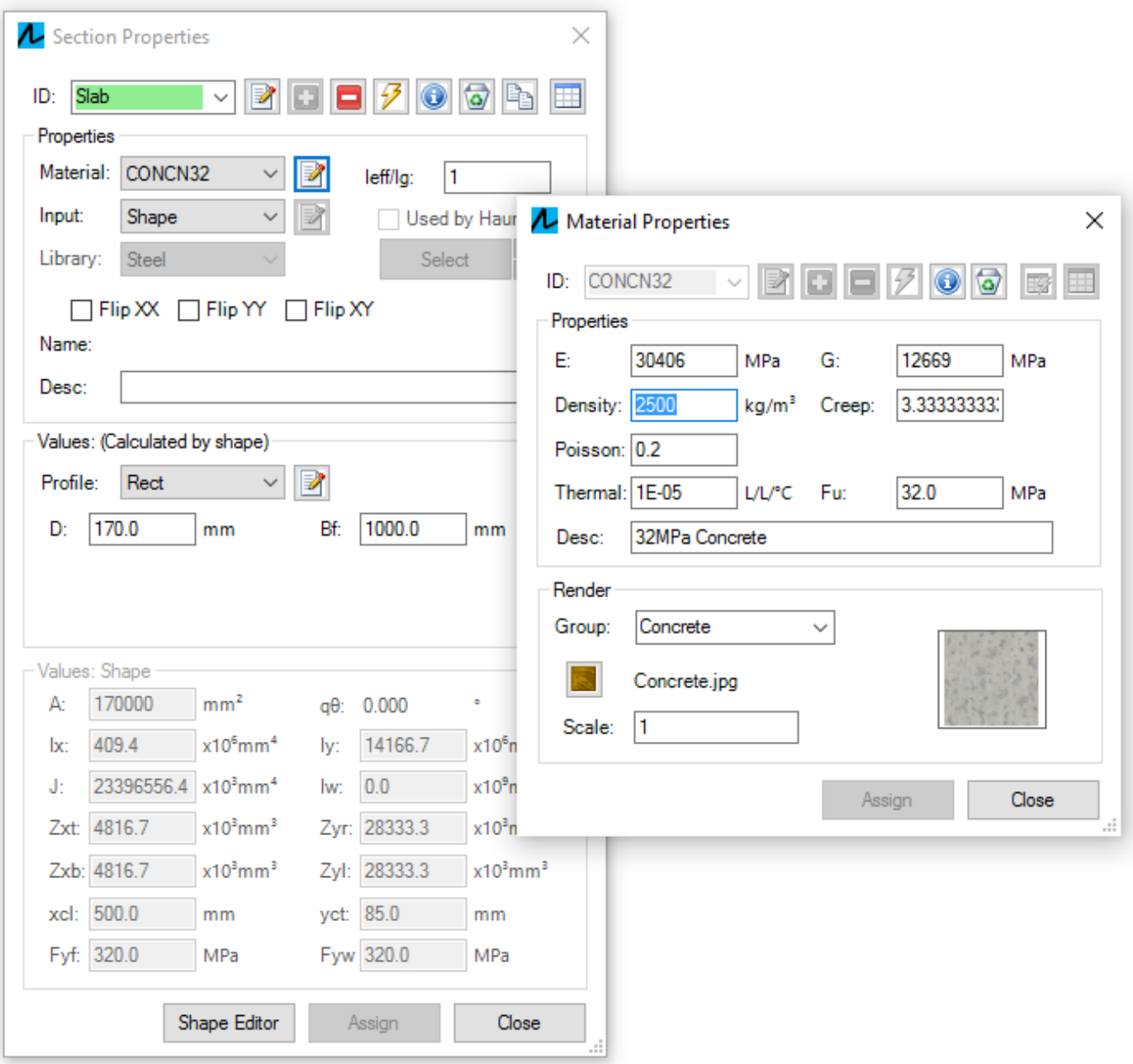

Figure 10 - Material Properties Dialog

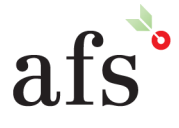

**Anthony Furr Software**<br>ABN 74 992 513 430

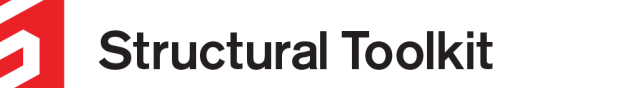

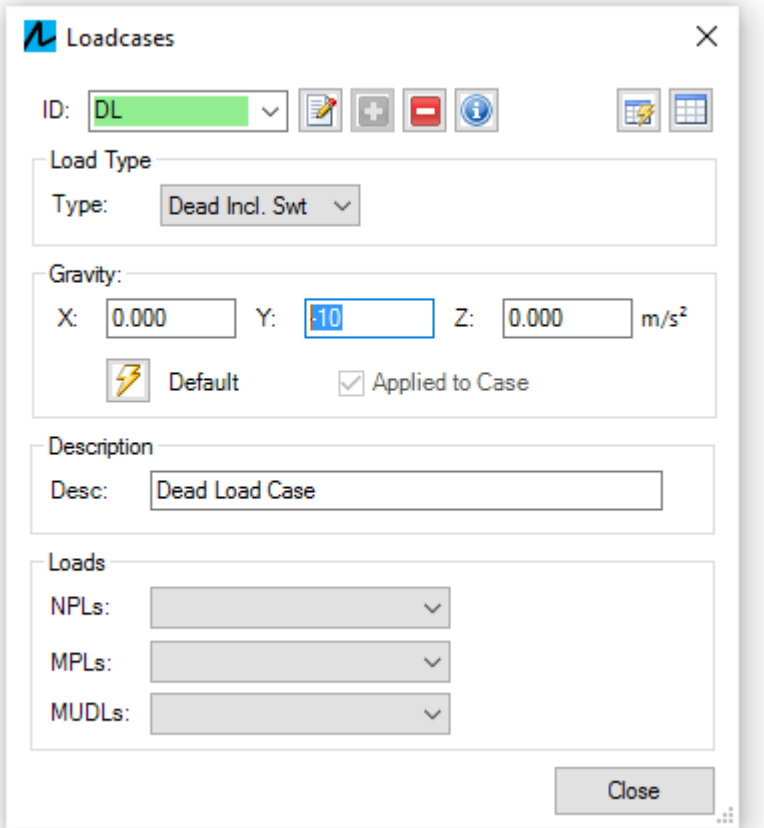

*Figure 11 – Loadcases Dialog*

#### Define the loads

Use the **Load Definitions** (below the Loads button) to define the loads.

```
Add a superimposed dead load of Wsdl = -0.5kN, and a live load of Wll = -(3.0 + 1.0)kN = -4.0kN
```
When applying these load definitions to members, this load can be either a point loads (**kN**), or a start or end distributed load (**kN**/m).

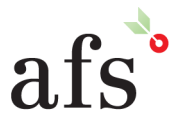

**Anthony Furr Software** ABN 74 992 513 430

97 Mt Pleasant Road Nunawading, Victoria 3131 P 03 9878 4684 F 03 9878 4685

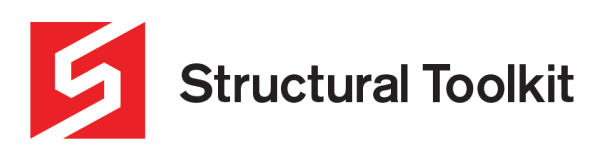

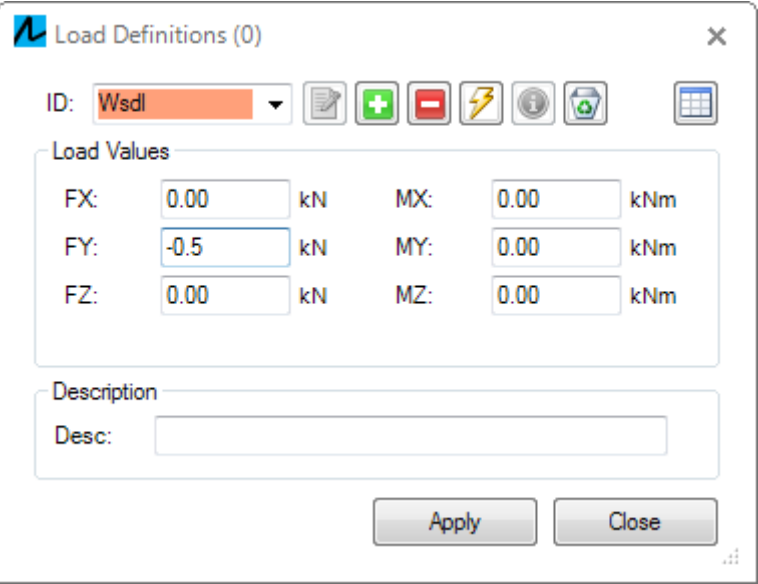

*Figure 12 – Load Definitions Dialog*

Change to the **DL\*g** case in the Case selector in the ribbon to assign the **Wsdl**.

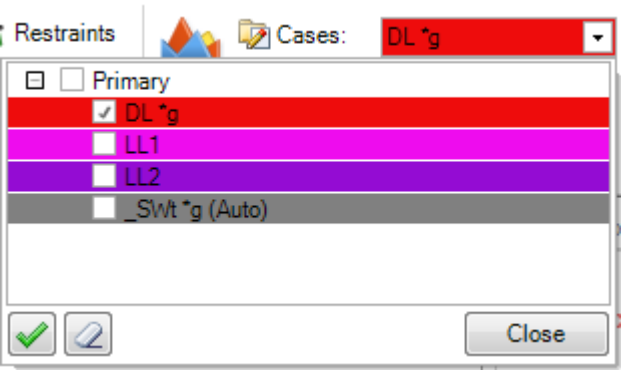

*Figure 13 - Loadcases*

NOTE: the "**\*g**" is automatically added to cases where the gravity is applied.

Assign the load by first selecting the members, then **right click > Member Selection > Add Member UDL** and select the **Wsdl** from the defined loads.

NOTE: If there are more than 10 loads defined, this right-click feature will not be available and you will need to define loads in the **Loads dialog**.

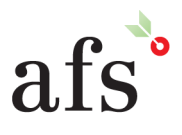

**Anthony Furr Software** ABN 74 992 513 430

97 Mt Pleasant Road Nunawading, Victoria 3131

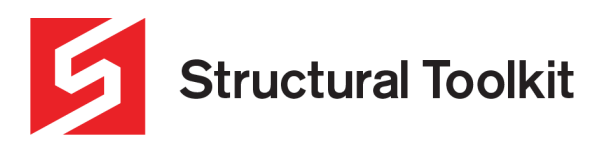

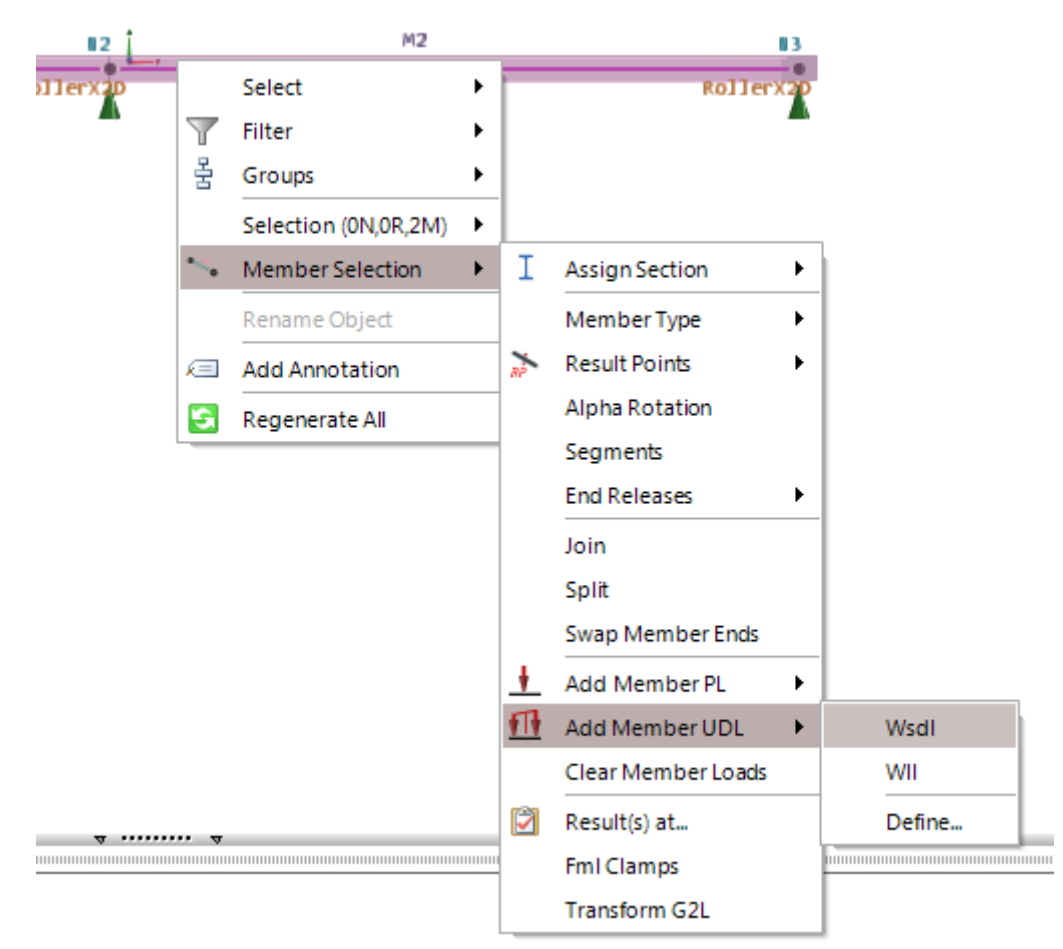

*Figure 14 – Assign Member UDL*

NOTE: Remember to hit the Esc key between selections to cancel the previous selection set.

Change the **Case** to **LL1** and assign the live load **Wll** to the first span (**M1**).

Change the **Case** to **LL2** and assign the live load **Wll** to the second span (**M2**).

Check that all loads are correctly applied by toggling through the **Cases** selector.

**Analyse** 

Press **F5** to perform a linear analysis.

You may get a message regarding creep. This simply reminds you that the concrete long term deflections will not be calculated and the deflections are gross uncracked.

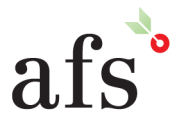

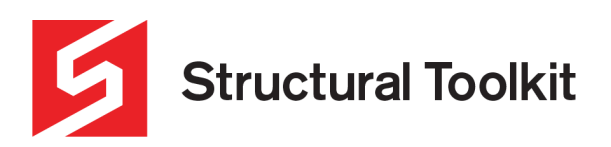

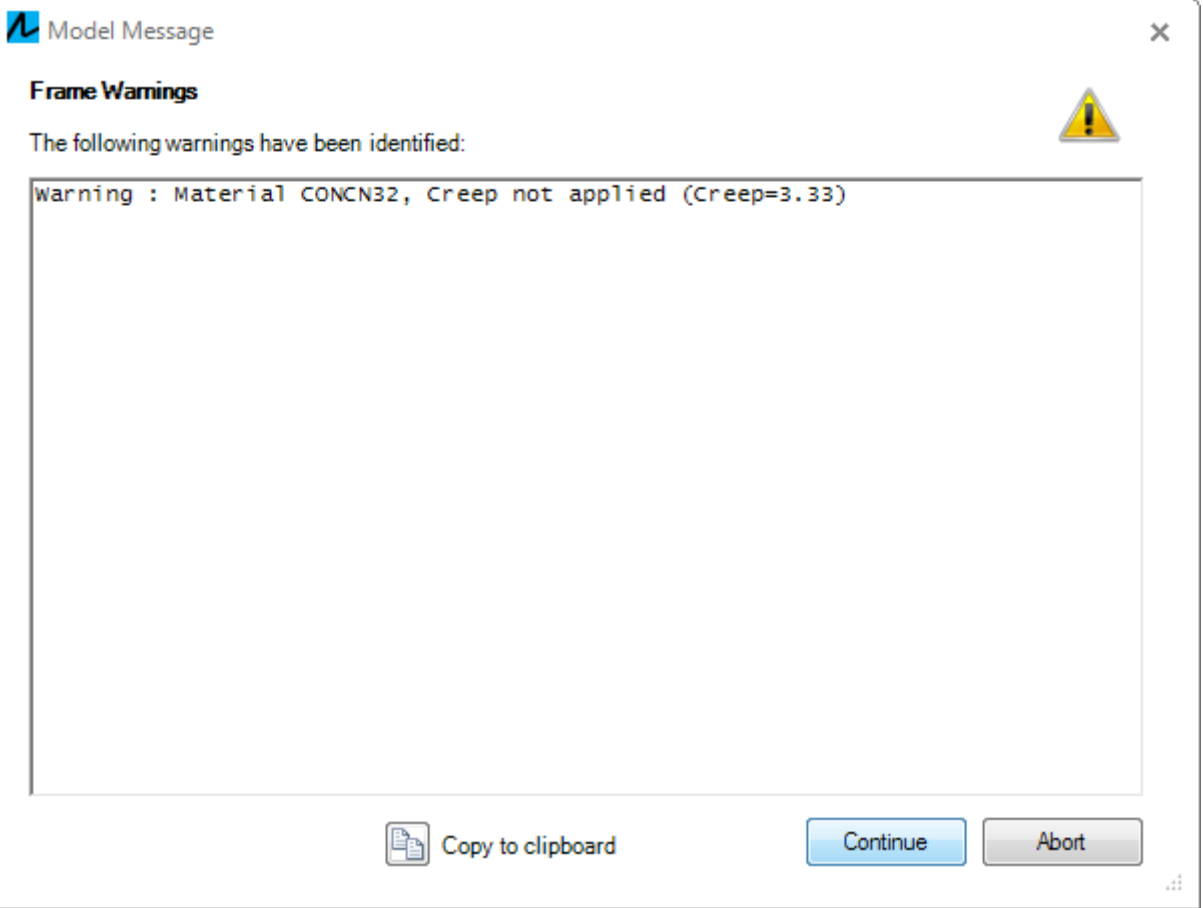

*Figure 15 – Creep Warning Dialog*

Press **F6** to show the Bending Moment diagram (this shows automatically on first analysis).

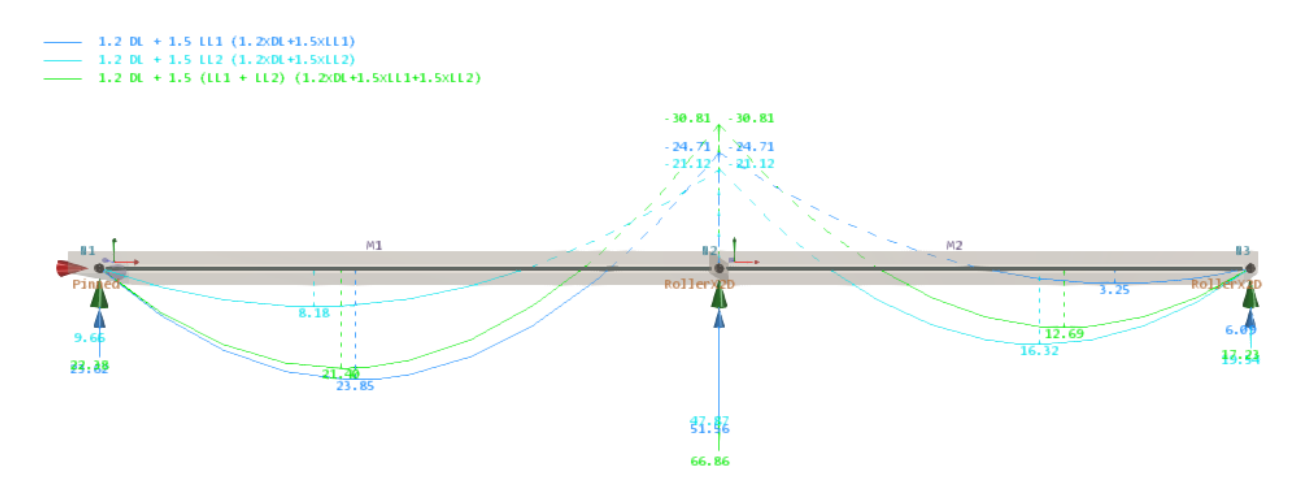

*Figure 16 – Bending Moment Analysis*

 $M^*$ + = 30.81kNm (first span) M\*- = 23.85kNm (at central support)

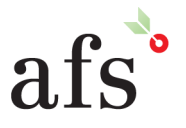

**Anthony Furr Software** ABN 74 992 513 430

97 Mt Pleasant Road Nunawading, Victoria 3131 P 03 9878 4684 F 03 9878 4685

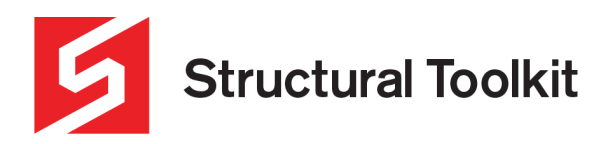

#### **Step 2 – Slab Member Moment Capacity check using Structural Toolkit**

Now we have our maximum positive and negative design moments, we can use the **Structural Toolkit Concrete Member** to check the flexural capacity.

Create a new **Concrete Member** within **Structural Toolkit** and enter the Depth (170mm), concrete strength (32MPa) and web width of "S" type representing a slab.

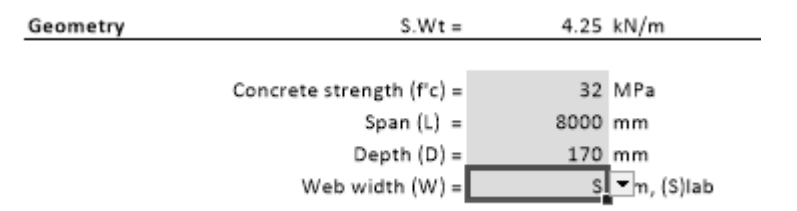

*Figure 17 – Concrete Geometry Inputs*

Press the **[Analysis]** button in the side Notes section and create a linked analysis.

First, for the larger span enter a span of 4900mm, and the loads Wsdl = 0.5kN/m and the WII = 4.0kN/m. Self weight is automatically calculated based on the thickness entered in the Design module.

Set the span type as "O" other to manually input the end moments and in the right side **M2\***, enter the negative value at the central support. From the analysis, this is **-24.7kNm** corresponding to the greater sag case of **+23.9kNm**.

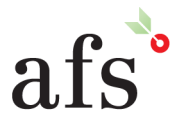

**Anthony Furr Software** ABN 74 992 513 430

97 Mt Pleasant Road Nunawading, Victoria 3131

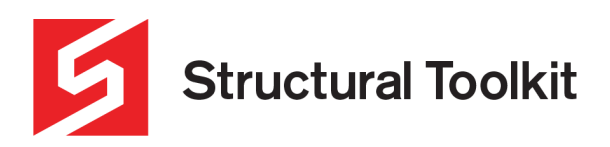

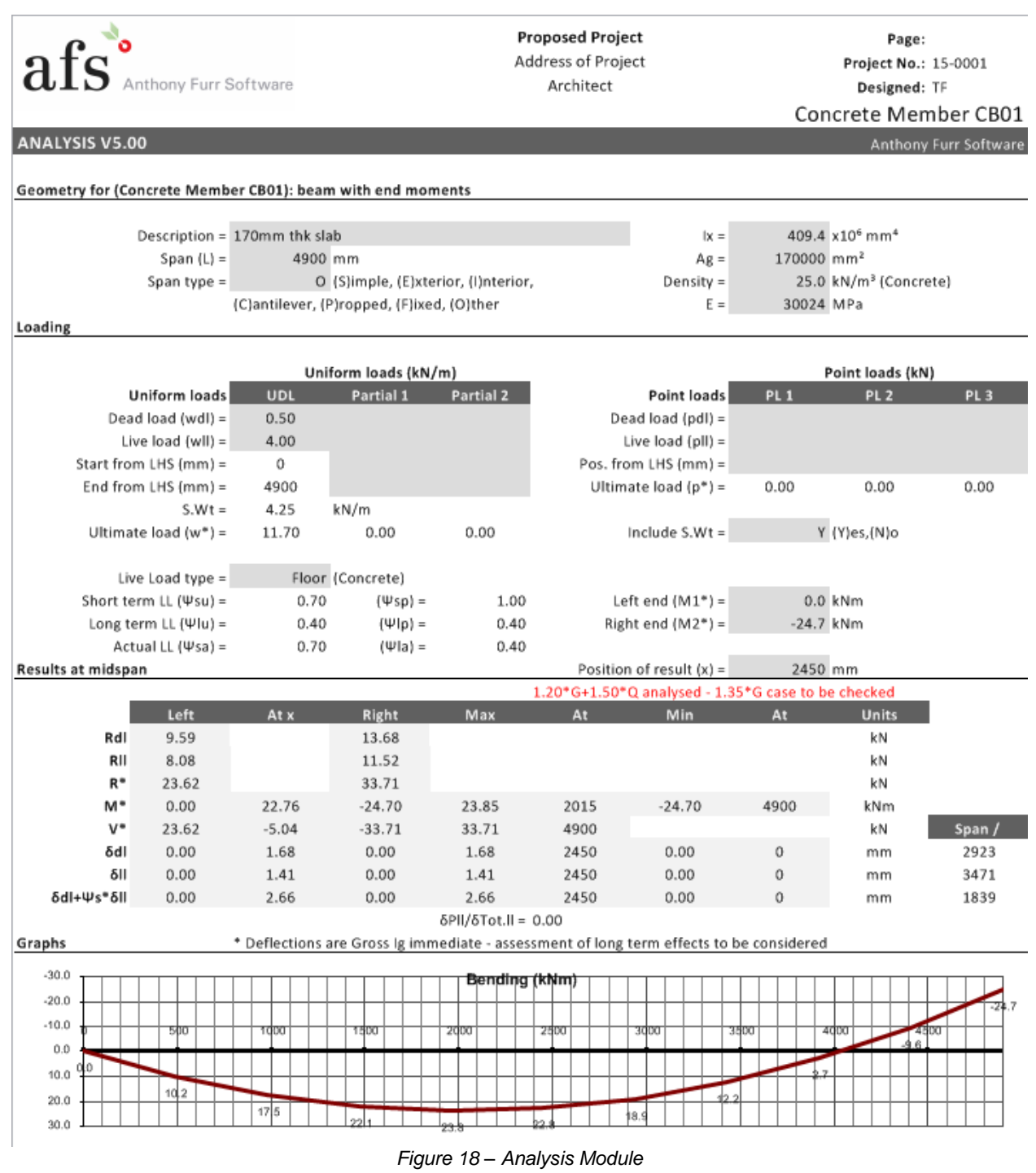

Press the **[Switch to Design…]** button in the side Notes area to return to the **Concrete Member** design module.

Press the **[Max M+\*]** to begin designing the section for the positive moment and enter bar sizes of 12mm and at centres of 250mm **(N12-250)** as the bottom reinforcement with 20mm bottom cover, and bar sizes of 12mm at centres of 300mm **(N12-300)** as the top steel, again with 20mm cover.

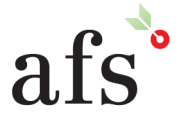

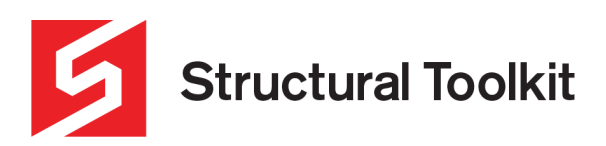

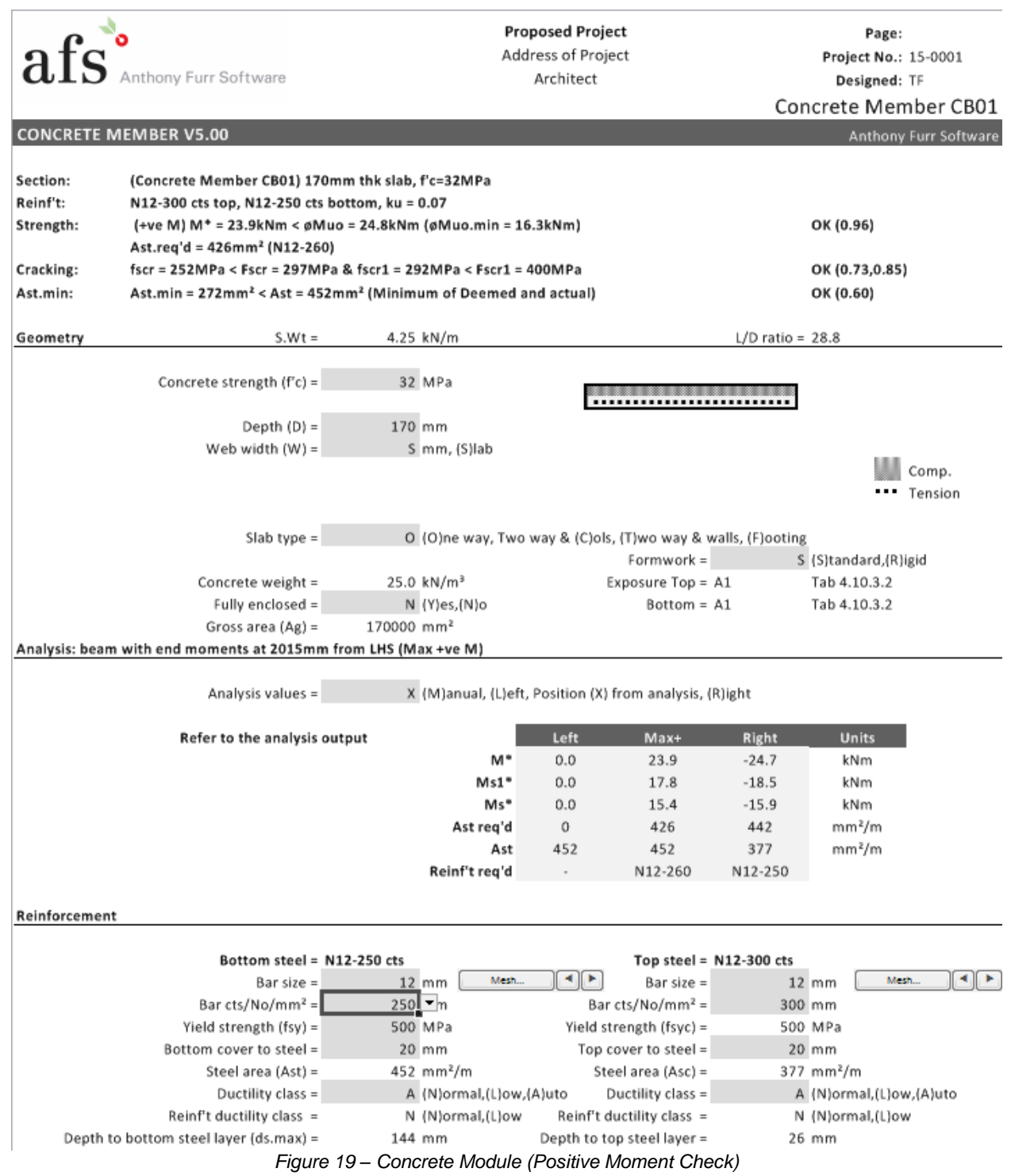

The summary at the top indicates that the section capacity is **OK** for the positive moment case.

For the negative bending, we can not simply transfer the moment, because the pattern load we have input into the Analysis module was for the maximum deflection and sage case. So we need change the **Analysis values** to "M" manual method and enter the –ve moment of  $M^* = -30.8$ kNm.

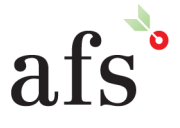

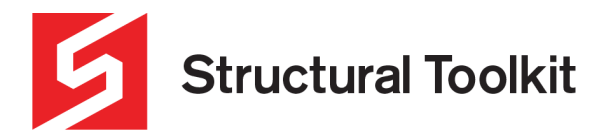

The Essential Design Tool For Australian Structural Engineers

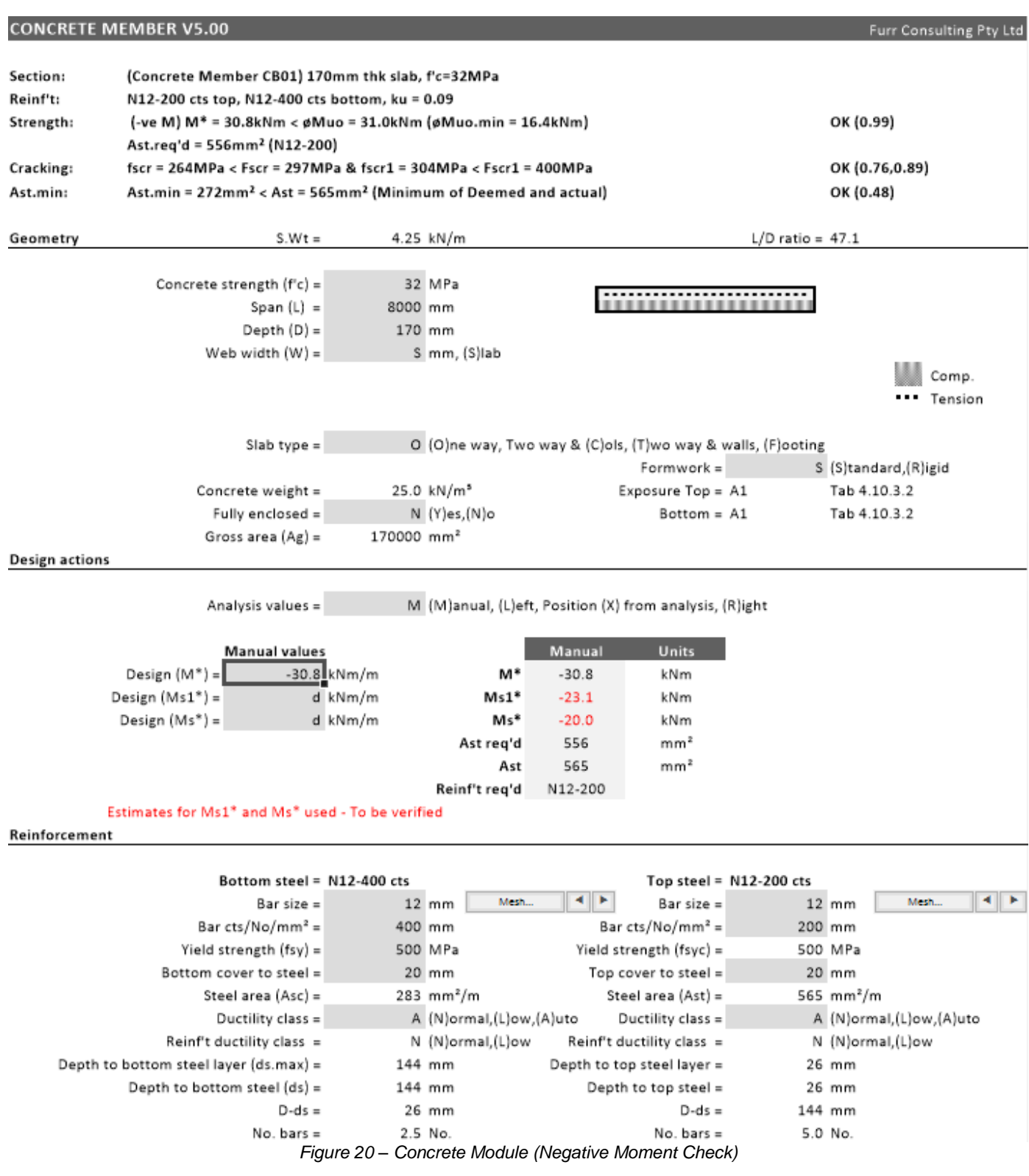

Enter the top reinforcement of 12mm bars at 200mm centres **(N12-200)**, and the bottom reinforcement of 12mm bars at 400mm centres **(N12-400)** (cover as previous).

The summary at the top indicates that the section capacity is **OK** for the negative moment case.

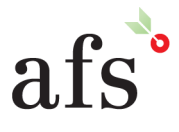

**Anthony Furr Software** ABN 74 992 513 430

97 Mt Pleasant Road Nunawading, Victoria 3131

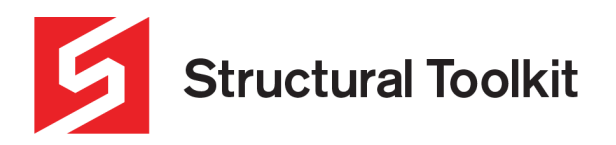

## **Step 3 – Slab Member Deflection check using Structural Toolkit**

To check the deflections, we first we need to set up the reinforcement again for this span.

Enter the **N12-250 bars** in the bottom and **N12-200 bars** in the top on the **[Design]** sheet.

Go to the **[Defl]** tab and press the **[Max. Deflection]** button in the Notes.

Press the **[Transfer Reinf't]** to transfer the reinforcement to the Defl tab. Note that some of the reinforcement areas do not transfer as the steel is in a compression zone which is in tension.

NOTE: If you enter the value manually in the middle span top reinforcement you will notice an error message further down advising that the top compression reinfrocement is actuially in tension and should be ignored.

NOTE: Ensure you go to the **[Shrink & Creep]** tab to set the exposure and location of the slab (ie. Environment and City) which will affect the σcs which in turn affects Mcr which then alters the deflections.

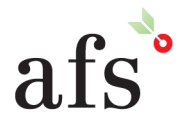

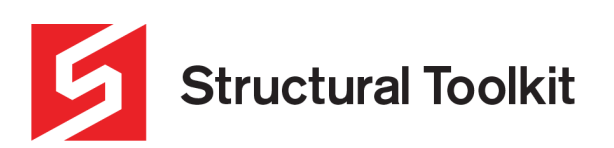

|                                 | Anthony Furr Software                                                                                                    |                                                                 |                                                                                                    |                                                                                            | <b>Proposed Project</b><br>Address of Project<br>Architect |                                                                                                    |                                                                                                    | Page:<br>Project No.: 15-0001<br>Designed: TF<br>Concrete Member CB01                                                   |
|---------------------------------|----------------------------------------------------------------------------------------------------|-----------------------------------------------------------------|----------------------------------------------------------------------------------------------------|--------------------------------------------------------------------------------------------|------------------------------------------------------------|----------------------------------------------------------------------------------------------------|----------------------------------------------------------------------------------------------------|----------------------------------------------------------------------------------------------------|
| <b>CONCRETE MEMBER V5.00</b>    |                                                                                                    |                                                                 |                                                                                                    |                                                                                            |                                                            |                                                                                                    |                                                                                                    | Anthony Furr Software                                                                                                   |
| Section:<br>Reinf't:<br>Defl'n: | (Concrete Member CB01) 170mm thk slab, f'c=32MPa<br>N12-200 cts top, N12-250 cts bottom (Additional reo specified)<br>$\delta$ .dl = 6.4mm, $\delta$ .ll = 1.9mm, $\delta$ .inc = 10.4mm, $\delta$ total = 13.6mm (span / 359)<br>ocs for Interior environment with $\epsilon$ csd.b*=1000x10 <sup>-6</sup> ±30%, $\epsilon$ cs*=672x10 <sup>-6</sup><br>Deflections - CI 8.5.3 beam with end moments at midspan (Max +ve Def) |                                                                 |                                                                                                    |                                                                                            |                                                            |                                                                                                    |                                                                                                    | OK                                                                                                    |
| <b>Deflection calculation</b>   | Concrete density $(p)$ =<br>Deflection at =<br>Position $(x) =$                                                                                                    | Use $fcmi$ =<br>$f$ cmi =<br>Span type =                        | 35.3 MPa<br>2450 mm<br>O                                                                                                    | 2400 kg/m <sup>3</sup> Cl 3.1.3<br>Y (Y)es,(N)o                                            |                                                            | Gross area (Ag) =<br>Uncr.g. neutral axis (NA) =<br>Gross Stiffness (Ig) =<br>Steel Modulus (Es) =<br>Mod. of elast. (Ec = $p^{1.5*}0.043*V$ fcmi) =<br>Modular ratio (n = $ES/EC$ ) = | 170000 mm <sup>2</sup><br>X (M)anual, (C)ritical, (L)eft, Position (X) from analysis, (R)ight<br>6.661                                                                                                    | 85 mm from top<br>409 x10 <sup>6</sup> mm <sup>4</sup> (w/o reinf't)<br>200000 MPa CI 3.2.2<br>30024 MPa ± 20% CI 3.1.2 |
|                                 |                                                                                                    |                                                                 | Left                                                                                                    | At x                                                                                       | Right                                                      | <b>Units</b>                                                                                                    |                                                                                                    |                                                                                                    |
| <b>Top Steel:</b>               | Manual (M*) =<br>Manual (Ms*) =<br>Analysis (M*) =<br>Analysis (Ms*) =                                                                                                    | Ast req'd =<br>Design Ast =                                     | 0.0<br>0.0<br>0<br>565                                                                                                    | 22.8<br>14.7<br>0                                                                          | $-24.7$<br>$-15.9$<br>442<br>565                           | kNm<br>kNm<br>kNm<br>kNm<br>mm <sup>2</sup> /m<br>mm <sup>2</sup> /m                                                                                                    | Red values manually input                                                                                                    |                                                                                                    |
| <b>Bottom steel:</b>            |                                                                                                    | $\text{Ast} =$<br>Ast req'd =<br>Design Ast =<br>$\text{Ast} =$ | 0<br>0<br>452<br>0                                                                                                    | 0<br>×<br>406<br>452<br>452<br>N12-250                                                     | 565<br>N12-200<br>0<br>0                                   | mm <sup>2</sup> /m<br>mm <sup>2</sup> /m<br>mm <sup>2</sup> /m<br>mm <sup>2</sup> /m                                                                                                   | Short term LL factor $(\psi s)$ =                                                                                                    | 0.7<br>Long term LL factor (ψl) =<br>0.4                                                                                |
|                                 | Uncracked NA =                                                                                                    |                                                                 | 85                                                                                                    | 86                                                                                         | 84                                                         | mm                                                                                                    |                                                                                                    | OS RCB-1.1(1) Fig 5.3                                                                                                   |
|                                 | Uncracked uk =<br>$luncrk = uk*W*D3/12 =$<br>Tensile steel (Ast) =<br>Depth to ds =<br>Comp. steel (Asc) =                                                                                                    |                                                                 | 1.000<br>409<br>0<br>144<br>0                                                                                                    | 1.021<br>418<br>452<br>144<br>0                                                            | 1.027<br>420<br>565<br>144<br>0                            | $x106$ mm <sup>4</sup><br>$x106$ mm <sup>4</sup><br>mm <sup>2</sup> /m<br>mm (From comp. face)<br>mm <sup>2</sup> /m                                                                   |                                                                                                    | OS RCB-1.1(1) Eq 7.2(2)                                                                                                 |
|                                 | Depth to cracked $NA = \kappa^* ds =$<br>Use Comp. steel =                                                                                                    | $dc =$<br>Cracked $\kappa$ =                                    | 26<br>0.000<br>0.0<br>$\sim$                                                                                                    | 26<br>0.185<br>26.6<br>$\sim$                                                              | 26<br>0.204<br>29.4<br>$\cdot$                             | mm (From comp. face)<br>mm<br>mm (From top)                                                                                                    |                                                                                                    | OS RCB-1.1(1) Fig 5.7                                                                                                   |
|                                 | Design shrinkage $\epsilon$ cs* =<br>Tension steel ratio (pw=Ast/(ds*W)) =<br>Comp. steel ratio (pcw=Asc/{(D-dc)*W)) =                                                                                                    | $y$ t =<br>$W$ (slab) =                                         | 85<br>672<br>1000<br>0.0000<br>0.0000                                                                                                    | 84<br>672<br>1000<br>0.0031<br>0.0000                                                      | 84<br>672<br>1000<br>0.0039<br>0.0000                      | mm (From tensile fibre)<br>x10 <sup>-6</sup> ±30%<br>mm                                                                                                    |                                                                                                    | Interior env. refer Shrinkage tab                                                                                       |
|                                 | $Mcr = (f'ct.f-ocs)* g/yt =$<br>$1cr = KC^*W^*ds^3/12=$                                                                                                    | $\sigma$ cs =<br>Cracked KC =<br>$left.max =$                   | 0.00<br>16.3<br>0.000<br>$\circ$<br>246                                                                                                    | 0.91<br>12.3<br>0.192<br>48<br>246                                                         | 1.10<br>11.5<br>0.233<br>58<br>246                         | MPa<br>kNm<br>$x106$ mm <sup>4</sup><br>$x106$ mm <sup>4</sup>                                                                                                    | $f'ct.f =$                                                                                                    | 3.39 MPa<br>OS RCB-1.1(1) Fig 5.7<br>CI 8.5.3.1                                                                         |
|                                 | Ratio luncrk/lav =                                                                                                    | $left =$                                                        | $\bf{0}$                                                                                                    | 246<br>lav = $(M + R) / 2$ value = $220x10^6$ mm <sup>4</sup><br>1.90 luncrk at position x | 193                                                        | $x106$ mm <sup>4</sup>                                                                                                    |                                                                                                    |                                                                                                    |
|                                 | $kcs = [2-1.2*(Asc/ Ast)] \ge 0.8 =$                                                                                                    |                                                                 |                                                                                                    | 2.000 kcs at position x                                                                    |                                                            |                                                                                                    |                                                                                                    | CI 8.5.3.2                                                                                                    |
|                                 | Deflection summary - Located at midspan (Max +ve Def)                                                                                                    |                                                                 |                                                                                                    |                                                                                            |                                                            |                                                                                                    |                                                                                                    |                                                                                                    |
|                                 | Short term $\delta$ .short = [ $\delta$ dl.g+ $\psi$ s* $\delta$ ll.g]*luncrk/lef =<br>Sustained $\delta$ .sus = [ $\delta$ dl.g+ $\psi$ l* $\delta$ ll.g]*luncrk/lef =<br>Incremental $\delta$ , inc = $\delta$ , long + $\delta$ II, short =                                                                                                    |                                                                 | Gross δdl.g.imm =<br>Gross δll.g.imm =<br>Long term $\delta$ .long = kcs* $\delta$ .sus =<br>Total $\delta$ total = $\delta$ short + $\delta$ long = | $1.7$ mm<br>1.4 mm<br>5.1 mm<br>4.3 mm<br>8.5 mm<br>10.4 mm<br>13.6 mm                     |                                                            | Span / 359                                                                                                    | <b>Manual Values:</b><br>Gross $\delta$ dl.g.imm =<br>Gross &II.g.imm =<br>Short term δdl.short =<br>Short term δll.short =<br>Long term odl.long =<br>Long term $\delta$ ll.long =<br>Total $\delta$ dl.total = | $1.26$ mm<br>1.47 mm<br>$3.2$ mm<br>$1.9$ mm<br>6.4 mm<br>$2.2$ mm<br>11.7 mm                                           |
| <b>Deflection limits</b>        |                                                                                                    |                                                                 |                                                                                                    |                                                                                            |                                                            |                                                                                                    |                                                                                                    |                                                                                                    |
|                                 | $\delta$ DL lim. = Span/<br>$\delta L L$ lim. = Span/<br>$\delta$ Inc lim. = Span/<br>δTot. lim. = Span/                                                                                                    |                                                                 | $250 = 20$ mm or<br>$300 = 16$ mm or<br>$250 = 20$ mm or<br>$250 = 20$ mm or                                                                         |                                                                                            | mm<br>mm<br>mm<br>mm                                       | $\delta$ DL lim. =<br>$\delta L L$ lim. =<br>$\delta L L$ inc. =<br>$\delta$ Tot. lim. =                                                                                               | 20 mm<br>16 mm<br>20 mm<br>20 mm                                                                                                    |                                                                                                    |

Figure 21 - Concrete Module, Deflections

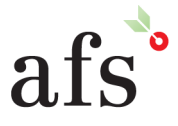

**Anthony Furr Software**<br>ABN 74 992 513 430

97 Mt Pleasant Road Nunawading, Victoria 3131

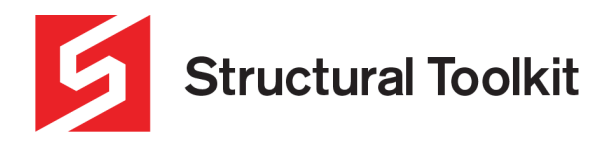

The Concrete Member module calculates a total deflection of 13.6mm. This compares to the RAPT output of 14mm total deflection (see Appendix A).

# **END OF TUTORIAL**

V5.0.1.2

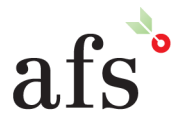

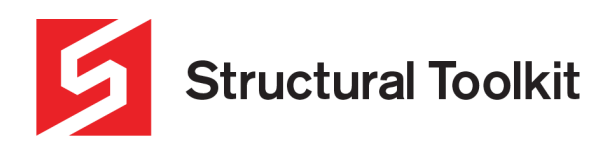

# **Appendix A - RAPT Comparison**

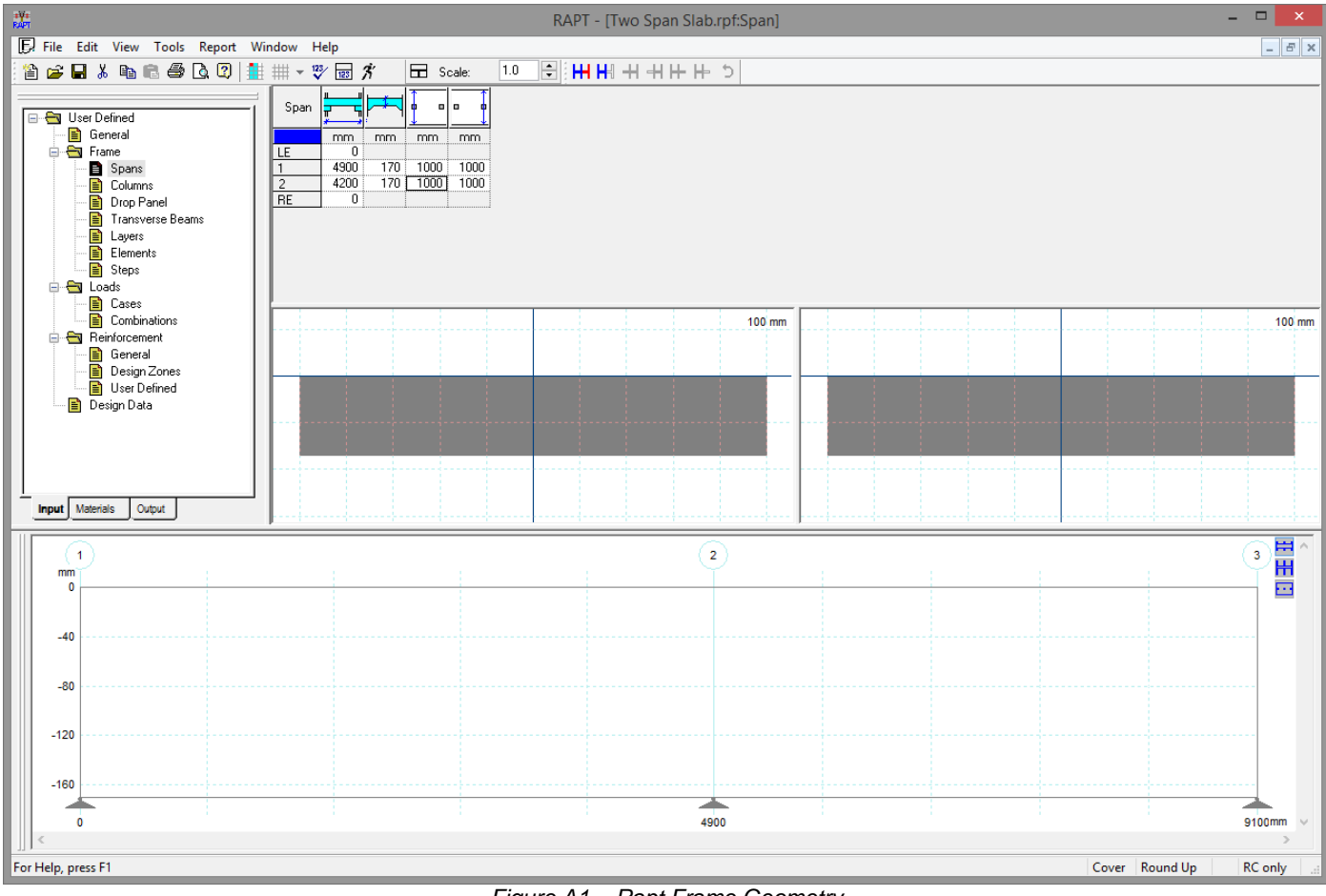

*Figure A1 – Rapt Frame Geometry*

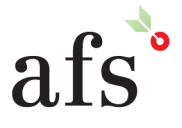

**Anthony Furr Software** ABN 74 992 513 430

97 Mt Pleasant Road Nunawading, Victoria 3131 P 03 9878 4684 F 03 9878 4685

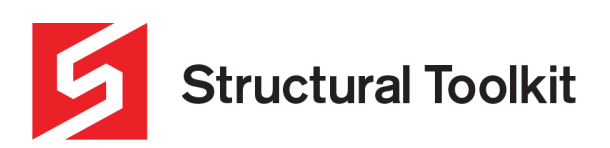

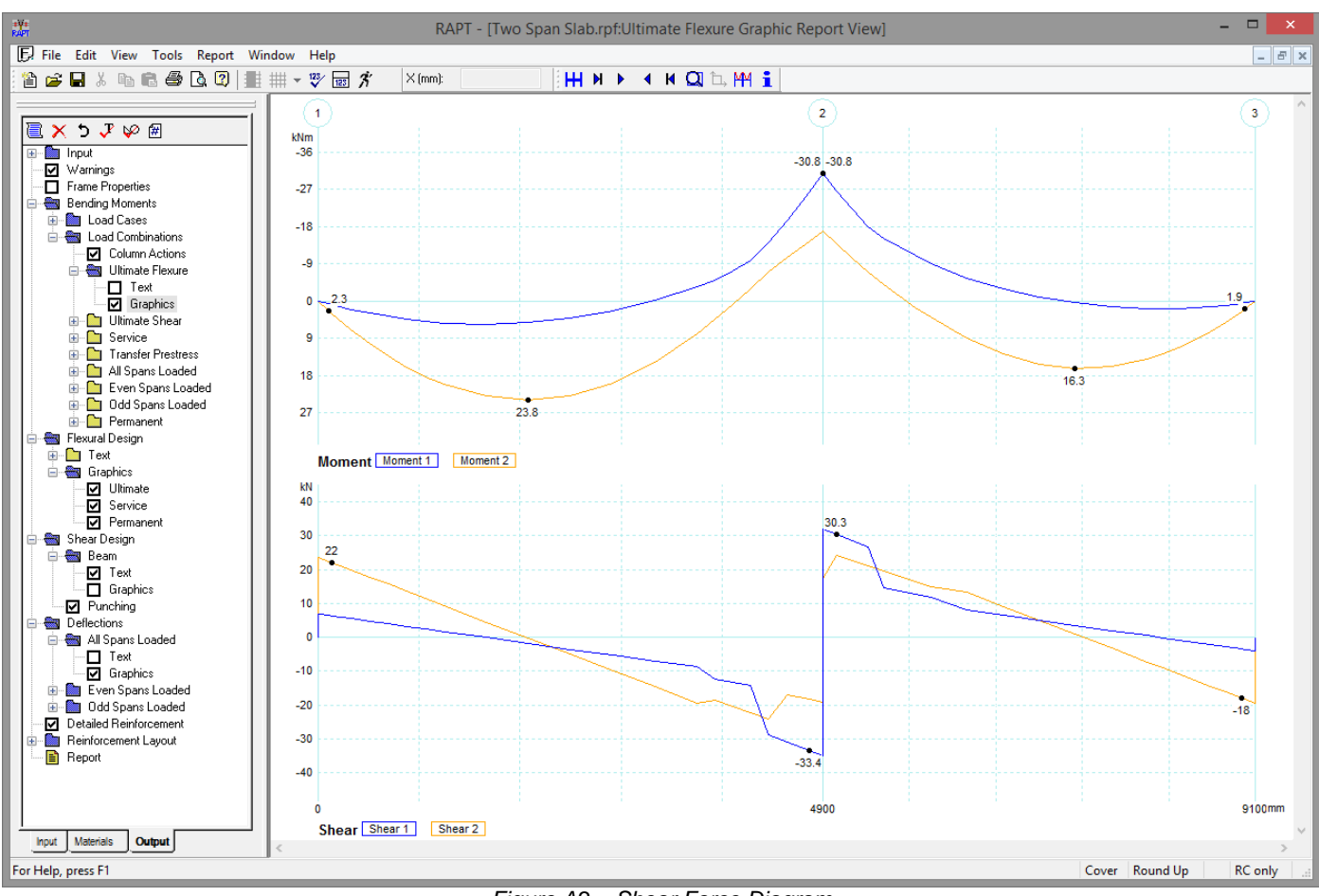

Figure A2 - Shear Force Diagram

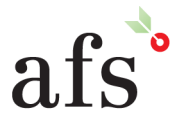

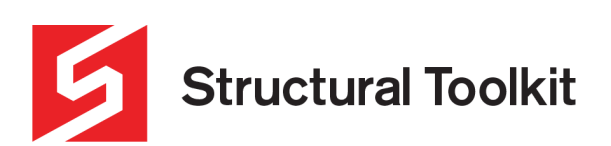

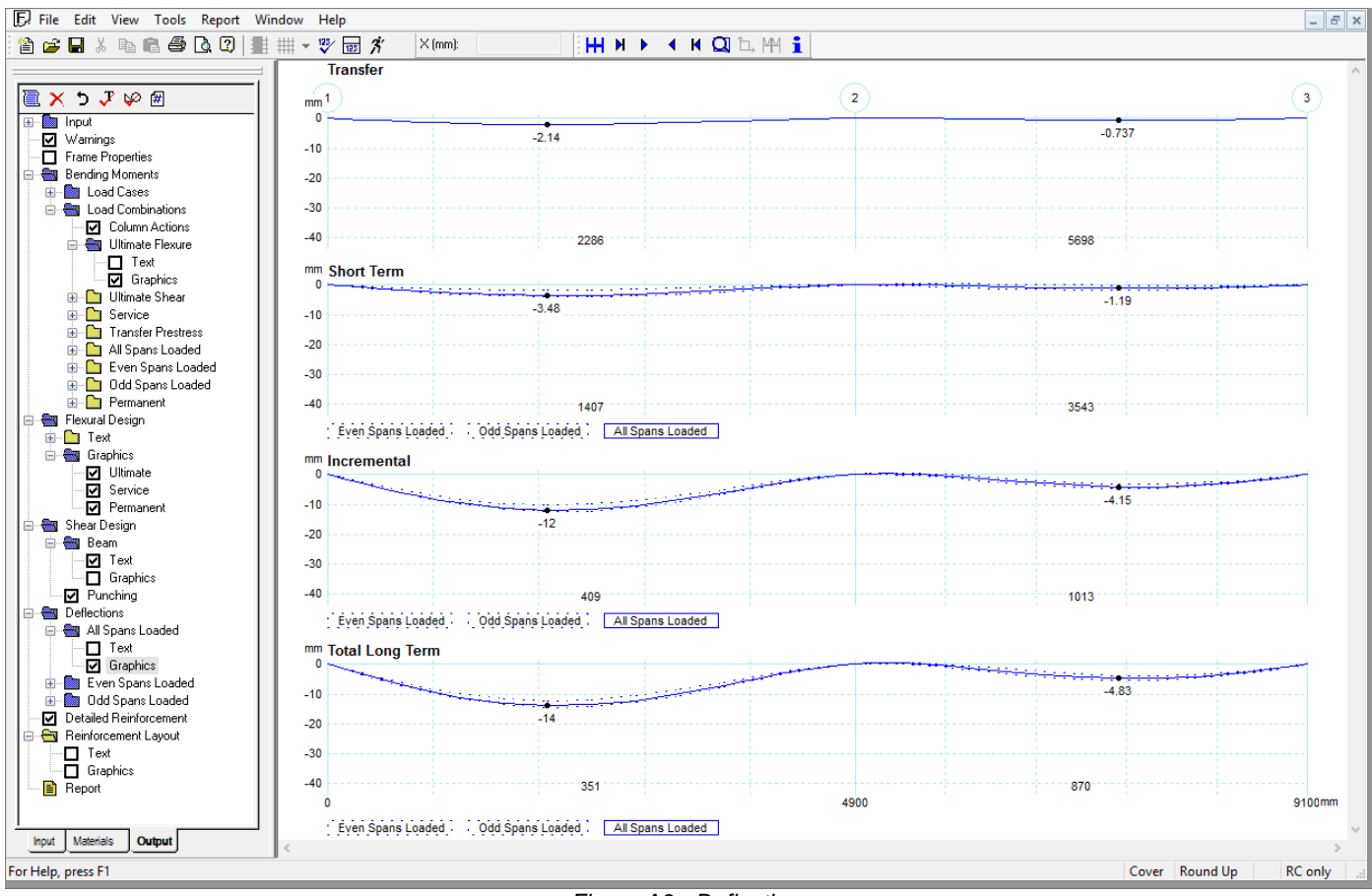

Figure A3 - Deflections

![](_page_18_Picture_4.jpeg)

![](_page_19_Picture_0.jpeg)

|                                                         |                   |                                    |                              |                                 |                                 |                          | RAPT - [Two Span Slab.rpf:Text View]                    |                      |                              |                               |            |                             |                                                                                                    |                              |                              |                        |                            |                                    | $\Box$ |
|---------------------------------------------------------|-------------------|------------------------------------|------------------------------|---------------------------------|---------------------------------|--------------------------|---------------------------------------------------------|----------------------|------------------------------|-------------------------------|------------|-----------------------------|----------------------------------------------------------------------------------------------------|------------------------------|------------------------------|------------------------|----------------------------|------------------------------------|--------|
| F. File Edit View Tools Report Window Help              |                   |                                    |                              |                                 |                                 |                          |                                                         |                      |                              |                               |            |                             |                                                                                                    |                              |                              |                        |                            |                                    |        |
|                                                         |                   |                                    |                              |                                 |                                 |                          |                                                         |                      |                              |                               |            |                             |                                                                                                    |                              |                              |                        |                            |                                    |        |
|                                                         |                   |                                    |                              |                                 |                                 |                          |                                                         |                      |                              |                               |            |                             |                                                                                                    |                              |                              |                        |                            |                                    |        |
| <b>Detailed Reinforcement</b>                           | Span 1            |                                    |                              |                                 |                                 |                          |                                                         |                      |                              |                               |            |                             |                                                                                                    |                              |                              |                        |                            |                                    |        |
| e.<br>$X 5.7 $ $\varphi \pi$                            |                   |                                    |                              |                                 |                                 | <b>Top Reinforcement</b> |                                                         |                      |                              |                               |            | <b>Bottom Reinforcement</b> |                                                                                                    |                              |                              |                        | <b>Shear Reinforcement</b> |                                    |        |
| <b>S</b> Input                                          |                   |                                    |                              |                                 |                                 |                          |                                                         |                      |                              |                               |            |                             |                                                                                                    |                              |                              | <b>Spacing of Sets</b> |                            |                                    |        |
| D Text                                                  |                   | Max                                | Max                          |                                 |                                 | Section                  |                                                         | Max                  | Max                          |                               |            | Section                     |                                                                                                    |                              | 2 legs                       | 2 legs                 | 2 legs                     | Shear                              |        |
| Frame Graphics<br>mm                                    |                   | mm                                 | Locat Size Space<br>mm       | mm2                             | mm                              | Area Depth Width<br>mm   | <b>Rebar Regd</b><br>$\mathbf{A}$                       | mm                   | Size Space<br>mm             | Area Depth<br>mm <sub>2</sub> | mm         | Width<br>mm                 | <b>Rebar Regd</b><br>A                                                                                                    | Area<br>mm2/mm               | N <sub>10</sub><br>mm        | N <sub>12</sub><br>mm  | <b>N16</b><br>mm           | <b>Comments</b><br>A               |        |
| ■ Load Graphics<br>Reinforcement Graphics               | 100               |                                    | $\mathbf{0}$                 | 0                               | 26                              | 1000                     | No Steel Added                                          | 40                   | 300                          | 278.33                        | 144        | 1000                        | 3 N12 @ 406                                                                                                    |                              | ٥                            | O.                     | $\mathbf{0}$               |                                    |        |
| ☑<br>Warnings                                           | 136               | n                                  | 0                            |                                 | 0<br>26                         | 1000                     | No Steel Added                                          | 40                   | 300                          | 278.33                        | 144        | 1000                        | 3 N12 @ 406                                                                                                    | 0                            | 0                            | 0                      |                            | 0 No shear stee                    |        |
| Frame Properties                                        | 317               | 0                                  | $\mathbf{0}$                 |                                 | 0<br>26                         | 1000                     | No Steel Added                                          | 40                   | 300                          | 278.33                        | 144        | 1000                        | 3 N12 @ 406                                                                                                    | $\mathbf{0}$                 | 0                            | o                      |                            | 0 No shear stee                    |        |
| <b>Bending Moments</b>                                  | 498               | $\mathbf{0}$                       | $\mathbf{0}$                 |                                 | 0<br>26                         | 1000                     | No Steel Added                                          | 32                   | 285.5                        | 278.33                        | 144        | 1000                        | 3 N12 @ 406                                                                                                    | 0                            | 0                            | O.                     |                            | 0 No shear stee                    |        |
| E Load Cases                                            | 679               | o<br>O                             | $\mathbf{0}$                 |                                 | 0<br>26                         | 1000                     | No Steel Added                                          | 20                   | 222.9                        | 280.04                        | 144        | 1000                        | 3 N12 @ 403.5                                                                                                    | $\mathbf{0}$                 | 0                            | 0                      |                            | 0 No shear stee                    |        |
| <b>E-8</b> Load Combinations<br>1041                    | 860               | $\mathbf 0$                        | $\mathbf{0}$<br>$\mathbf{0}$ | $\mathbf{0}$                    | 0<br>26<br>26                   | 1000<br>1000             | No Steel Added<br>No Steel Added                        | 16<br>16             | 174.2<br>173.4               | 321.18<br>355.57              | 144<br>144 | 1000<br>1000                | 3 N12 @ 351.8<br>4 N12 @ 317.8                                                                                                    | $\bf{0}$<br>$\mathbf{0}$     | 0<br>0                       | 0<br>O.                |                            | 0 No shear stee<br>0 No shear stee |        |
| □ Column Actions<br>1225<br><b>E-</b> Ultimate Flexure  |                   | $\mathbf 0$                        | $\mathbf{0}$                 | $\mathbf{0}$                    | 26                              | 1000                     | No Steel Added                                          | 16                   | 178.5                        | 379.56                        | 144        | 1000                        | 4 N12 @ 297.7                                                                                                    | $\mathbf{0}$                 | 0                            | o                      |                            | 0 No shear stee                    |        |
| 1633<br>□ Text                                          |                   | O                                  | $\mathbf{0}$                 | $\mathbf{0}$                    | 26                              | 1000                     | No Steel Added                                          | 16                   | 179.3                        | 416.08                        | 144        | 1000                        | 4 N12 @ 271.6                                                                                                    | O.                           | o                            | 0İ                     |                            | 0 No shear stee                    |        |
| 2041<br><b>V</b> Graphics                               |                   | $\mathbf{0}$                       | $\mathbf{0}$                 | $\mathbf{0}$                    | 26                              | 1000                     | No Steel Added                                          | 16 <sup>2</sup>      | 180.9                        | 426.55                        | 144        | 1000                        | 4 N12 @ 264.9                                                                                                    | 0                            | 0                            | 0                      |                            | 0 No shear stee                    |        |
| 2450<br><b>E</b> Ultimate Shear                         |                   | $\alpha$                           | $\mathbf{0}$                 | $\mathbf{0}$                    | 26                              | 1000                     | No Steel Added                                          | 16                   | 183.3                        | 413.77                        | 144        | 1000                        | 4 N12 @ 273.1                                                                                                    | $\mathbf{0}$                 | o.                           | $\alpha$               |                            | 0 No shear stee                    |        |
| 2859<br><b>E-</b> Service                               |                   | o<br>$\Omega$                      | $\mathbf{0}$                 | $\mathbf{0}$                    | 26                              | 1000                     | No Steel Added                                          | 16                   | 188                          | 373.22                        | 144        | 1000                        | 4 N12 @ 302.8                                                                                                    | 0                            | Ō                            | 0.<br>۵i               |                            | 0 No shear stee                    |        |
| 3267<br><b>E-Transfer Prestress</b><br>3675             |                   | 40                                 |                              | $0\sqrt{241.68}$<br>300 241.68  | 26<br>26                        | 1000<br>1000             | 3 N12 @ 467.6<br>3 N12 @ 467.6                          | 20<br>40             | 213.1                        | 278.33<br>300 278.33          | 144<br>144 | 1000<br>1000                | 3 N12 @ 406<br>3 N12 @ 406                                                                                                    | 0<br>0.                      | ٥i<br>Ō.                     | O.                     |                            | 0 No shear stee<br>0 No shear stee |        |
| <b>E-</b> All Spans Loaded<br>3850<br>Even Spans Loaded |                   | 40                                 |                              | 300 278.33                      | 26                              | 1000                     | 3 N12 @ 406                                             | 40                   |                              | 300 241.68                    | 144        | 1000                        | 3 N12 @ 467.6                                                                                                    | $\mathbf{0}$                 | o                            | o                      |                            | 0 No shear stee                    |        |
| 4025<br><b>E-B</b> Odd Spans Loaded                     |                   | 40                                 |                              | 300 278.33                      | 26                              | 1000                     | 3 N12 @ 406                                             | $\mathbf{0}$         |                              | $0\ 241.68$                   | 144        | 1000                        | 3 N12 @ 467.6                                                                                                    | $\mathbf{0}$                 | o                            | 0İ                     |                            | 0 No shear stee                    |        |
| 4200<br><b>E</b> Permanent                              |                   | 36 <sup>2</sup>                    |                              | 297.3 278.33                    | 26                              | 1000                     | 3 N12 @ 406                                             | 0                    | $\mathbf 0$                  | $\mathbf{0}$                  | 144        | 1000                        | No Steel Added                                                                                                    | $\mathbf{0}$                 | 0                            | 0                      |                            | 0 No shear stee                    |        |
| 4375<br><b>Res</b> Flexural Design                      |                   | 20                                 |                              | 202.4 339.91                    | 26                              | 1000                     | 4 N12 @ 332.4                                           | $\theta$             | $\mathbf{0}$                 | 0                             | 144        | 1000                        | No Steel Added                                                                                                    | $\mathbf{0}$                 | $\mathbf{0}$                 | 0.                     |                            | 0 No shear stee                    |        |
| 4550<br><b>E</b> Text                                   |                   | 16                                 |                              | 172.5 442.22                    | 26                              | 1000                     | 4 N12 @ 255.5                                           | $\mathbf{0}$         | $\mathbf{0}$                 | $\mathbf{0}$                  | 144        | 1000                        | No Steel Added                                                                                                    | $\mathbf{0}$                 | $\mathbf{0}$                 | O.                     |                            | 0 No shear stee                    |        |
| 4764<br><b>E</b> Graphics<br>4899                       |                   | 12 <sub>1</sub><br>12 <sub>1</sub> |                              | 167.9 553.49<br>167.2 554.89    | 26                              | 1000<br>1000             | 5 N12 @ 204.2<br>5 N12 @ 203.6                          |                      | 0                            | 0                             | 144<br>144 | 1000<br>1000                | No Steel Added<br>No Steel Added                                                                                                    | $\mathbf{0}$<br>o            | O.<br>o                      | O<br>O.                | $\bf{0}$                   | 0 No shear stee                    |        |
| <b>☑</b> Ultimate                                       |                   |                                    | <b>Design Comments:-</b>     |                                 | 26                              |                          |                                                         |                      | O                            | 0.                            |            |                             |                                                                                                    |                              |                              |                        |                            |                                    |        |
|                                                         |                   |                                    |                              |                                 |                                 |                          |                                                         |                      |                              |                               |            |                             |                                                                                                    |                              |                              |                        |                            |                                    |        |
| ☑<br>Service                                            |                   |                                    |                              |                                 |                                 |                          |                                                         |                      |                              |                               |            |                             | - - Column Grid 1 - Required Bar Size is smaller than the Preferred Bar Size. Maintaining the same cover will require slightly less reinforcement than calculated.                                                                                                    |                              |                              |                        |                            |                                    |        |
| Permanent                                               |                   |                                    |                              |                                 |                                 |                          |                                                         |                      |                              |                               |            |                             | - Span - 1 - Reinforcement added at right support contraflexure point for Offset of Bending Moment Diagram for Shear - 34.88mm2                                                                                                    |                              |                              |                        |                            |                                    |        |
| Shear Design<br><b>E</b> Beam                           |                   |                                    |                              |                                 |                                 |                          |                                                         |                      |                              |                               |            |                             | - Span - 1 - Reinforcement added at left span contraflexure point for Offset of Bending Moment Diagram for Shear - 45.46mm2                                                                                                    |                              |                              |                        |                            |                                    |        |
| ☑ Text                                                  |                   |                                    |                              |                                 |                                 |                          |                                                         |                      |                              |                               |            |                             | - Span - 1 - Reinforcement added at right span contraflexure point for Offset of Bending Moment Diagram for Shear - 54.82mm2                                                                                                    |                              |                              |                        |                            |                                    |        |
| Graphics                                                | Span 2            |                                    |                              |                                 |                                 |                          |                                                         |                      |                              |                               |            |                             |                                                                                                    |                              |                              |                        |                            |                                    |        |
| <b>Ø</b> Punching                                       |                   |                                    |                              |                                 |                                 | <b>Top Reinforcement</b> |                                                         |                      |                              |                               |            | <b>Bottom Reinforcement</b> |                                                                                                    |                              |                              |                        | <b>Shear Reinforcement</b> |                                    |        |
| <b>Deflections</b>                                      |                   |                                    |                              |                                 |                                 |                          |                                                         |                      |                              |                               |            |                             |                                                                                                    |                              |                              | <b>Spacing of Sets</b> |                            |                                    |        |
| All Spans Loaded<br>Ė.                                  |                   | Max                                | Max                          |                                 |                                 | Section                  |                                                         | Max                  | Max                          |                               |            | Section                     |                                                                                                    |                              | 2 legs                       | 2 legs 2 legs          |                            | Shear                              |        |
| $\Box$ Text<br><b>Ø</b> Graphics<br>mm                  | <b>Locat Size</b> | mm                                 | Space<br>mm                  | Area<br>mm2                     | Depth<br>mm                     | Width<br>mm              | <b>Rebar Regd</b><br>$\mathbf{A}$                       | mm                   | Size Space<br>mm             | Area Depth<br>mm2             | mm         | Width<br>mm                 | <b>Rebar Regd</b><br>А                                                                                                    | Area<br>mm2/mm               | N <sub>10</sub><br>mm        | N <sub>12</sub><br>mm  | N <sub>16</sub><br>mm      | <b>Comments</b><br>А               |        |
| Even Spans Loaded                                       |                   | 12 <sub>1</sub>                    | 167.2                        | 554.94                          | 26                              | 1000                     | 5 N12 @ 203.6                                           | $\Omega$             |                              | 0.                            | 144        | 1000                        | No Steel Added                                                                                                    |                              |                              | $\mathbf{0}$           |                            |                                    |        |
| <b>E-</b> Odd Spans Loaded                              | 136               | 12 <sub>1</sub>                    | 168                          | 553.54                          | 26                              | 1000                     | 5 N12 @ 204.1                                           | $\theta$             | $\mathbf 0$                  | 0                             | 144        | 1000                        | No Steel Added                                                                                                    | 0                            | o                            | 0                      |                            | 0 No shear stee                    |        |
| Detailed Reinforcement                                  | 288               | 16 <sub>i</sub>                    | 171.4                        | 486.04                          | 26                              | 1000                     | 5 N12 @ 232.5                                           | $\mathbf{0}$         | $\mathbf 0$                  | 0                             | 144        | 1000                        | No Steel Added                                                                                                    | 0                            | ٥i                           | 0İ                     |                            | 0 No shear stee                    |        |
| Reinforcement Layout                                    | 440               | 12 <sub>1</sub>                    | 166.8                        | 403.4                           | 26                              | 1000                     | 4 N12 @ 280.1                                           | $\mathbf{0}$         | $\bf{0}$                     | 0.                            | 144        | 1000                        | No Steel Added                                                                                                    | 0                            | Ō.                           | 0.                     |                            | 0 No shear stee                    |        |
| $\Box$ Text                                             | 592               | 16 <sup>2</sup>                    | 189.9                        | 326.49                          | 26                              | 1000                     | 3 N12 @ 346.1                                           | $\theta$<br>$\theta$ | $\mathbf{0}$                 | 0                             | 144        | 1000                        | No Steel Added                                                                                                    | 0                            | o                            | 0                      |                            | 0 No shear stee                    |        |
| Graphics<br>Report                                      | 744<br>896        | 36                                 |                              | 24 240.8 278.33<br>291.9 278.33 | 26 <sub>1</sub><br>26           | 1000<br>1000             | 3 N12 @ 406<br>3 N12 @ 406                              | $\overline{0}$       | $\mathbf{0}$<br>$\mathbf{0}$ | 0<br>241.68                   | 144<br>144 | 1000<br>1000                | No Steel Added<br>4 N10 @ 324.8                                                                                                    | 0<br>$\overline{\mathbf{0}}$ | 0<br>ö                       | 0<br>$\overline{0}$    |                            | 0 No shear stee<br>0 No shear stee |        |
|                                                         | 1050              | 40                                 |                              | 300 278.33                      | 26                              | 1000                     | 3 N12 @ 406                                             | 40                   |                              | 300 241.68                    | 144        | 1000                        | 4 N10 @ 324.8                                                                                                    | $\mathbf{0}$                 | Ō.                           | 0                      |                            | 0 No shear stee                    |        |
| 1400                                                    |                   | 40                                 |                              | 300 241.68                      | 26                              | 1000                     | 3 N12 @ 467.6                                           | 40                   |                              | 300 278.33                    | 144        | 1000                        | 4 N10 @ 282                                                                                                    | $\mathbf{0}$                 | ö                            | 0.                     |                            | 0 No shear stee                    |        |
| 1750                                                    |                   | $\overline{0}$                     |                              | $0\ 241.68$                     | 26                              | 1000                     | 3 N12 @ 467.6                                           | 28                   |                              | 263.9 278.33                  | 144        | 1000                        | 4 N10 @ 282                                                                                                    | o                            | O.                           | 0İ                     |                            | 0 No shear stee                    |        |
| 2100                                                    |                   | $\mathbf{0}$                       |                              | $0$ 241.68                      | 26                              | 1000                     | 3 N12 @ 467.6                                           | 20                   | 207                          | 278.33                        | 144        | 1000                        | 4 N10 @ 282                                                                                                    | $\mathbf{0}$                 | $\mathbf{0}$                 | 0.                     |                            | 0 No shear stee                    |        |
| 2450                                                    |                   | $\mathbf{0}$                       | 0                            | $\mathbf{0}$                    | 26                              | 1000                     | No Steel Added                                          | 16                   | 190.5                        | 288.93                        | 144        | 1000                        | 4 N10 @ 271.7                                                                                                    | $\mathbf{0}$                 | 0                            | 0.                     |                            | 0 No shear stee                    |        |
| 2800                                                    |                   | 0                                  | 0                            |                                 | 0<br>26                         | 1000                     | No Steel Added                                          | 16 <sub>i</sub>      | 186.7                        | 284.56                        | 144        | 1000                        | 4 N10 @ 275.9                                                                                                    | $\mathbf{0}$                 | $\mathbf{0}$                 | O.                     |                            | 0 No shear stee                    |        |
| 3150<br>3304                                            |                   | $\mathbf{0}$<br>$\Omega$           | 0<br>0                       |                                 | 0<br>26<br>26                   | 1000<br>1000             | No Steel Added<br>No Steel Added                        | 20                   | 216.7                        | 278.33                        | 144<br>144 | 1000<br>1000                | 4 N10 @ 282                                                                                                    | $\mathbf{0}$<br>$\mathbf{0}$ | $\mathbf{0}$<br>$\mathbf{0}$ | 0<br>œ                 |                            | 0 No shear stee                    |        |
| 3456                                                    |                   | 0                                  | 0                            |                                 | $\bullet$<br>$\mathbf{0}$<br>26 | 1000                     | No Steel Added                                          | 24<br>32             | 271.1                        | 241.2 278.33<br>278.33        | 144        | 1000                        | 4 N10 @ 282<br>4 N10 @ 282                                                                                                    | $\mathbf{0}$                 | $\bf{0}$                     | 0                      |                            | 0 No shear stee<br>0 No shear stee |        |
| 3608                                                    |                   | 0                                  | o                            |                                 | 0<br>26                         | 1000                     | No Steel Added                                          | 40                   |                              | 300 278.33                    | 144        | 1000                        | 4 N10 @ 282                                                                                                    | $\mathbf{0}$                 | 0                            | 0                      |                            | 0 No shear stee                    |        |
| 3760                                                    |                   | $\mathbf 0$                        | 0                            |                                 | 0<br>26                         | 1000                     | No Steel Added                                          | 40                   |                              | 300 278.33                    | 144        | 1000                        | 4 N10 @ 282                                                                                                    | $\mathbf{0}$                 | $\mathbf{0}$                 | O.                     |                            | 0 No shear stee                    |        |
| 3912                                                    |                   | $\mathbf 0$                        | 0                            |                                 | 0<br>26                         | 1000                     | No Steel Added                                          | 40                   |                              | 300 278.33                    | 144        | 1000                        | 4 N10 @ 282                                                                                                    | $\mathbf{0}$                 | $\bf{0}$                     | 0                      |                            | 0 No shear stee                    |        |
| 4064                                                    |                   | O                                  | o                            |                                 | $\mathbf{0}$<br>26              | 1000                     | No Steel Added                                          | 40                   |                              | 300 278.33                    | 144        | 1000                        | 4 N10 @ 282                                                                                                    | $\mathbf{0}$                 | $\mathbf{0}$                 | 0İ                     |                            | 0 No shear stee                    |        |
| 4100                                                    |                   | 0                                  | O                            |                                 | 0<br>26                         | 1000                     | No Steel Added 40                                       |                      |                              | 300 278.33                    | 144        | 1000                        | 4 N10 @ 282                                                                                                    | 0                            | 0                            | O.                     | 0                          |                                    |        |
|                                                         |                   |                                    | <b>Design Comments:-</b>     |                                 |                                 |                          |                                                         |                      |                              |                               |            |                             |                                                                                                    |                              |                              |                        |                            |                                    |        |
|                                                         |                   |                                    |                              |                                 |                                 |                          |                                                         |                      |                              |                               |            |                             | - - Column Grid 3 - Required Bar Size is smaller than the Preferred Bar Size. Maintaining the same cover will require slightly less reinforcement than calculated.<br>- - Span 2 - Required Bar Size is smaller than the Preferred Bar Size. Maintaining the same cover will require slightly less reinforcement than calculated. |                              |                              |                        |                            |                                    |        |
|                                                         |                   |                                    |                              |                                 |                                 |                          |                                                         |                      |                              |                               |            |                             | - Span - 2 - Reinforcement added at left support contraflexure point for Offset of Bending Moment Diagram for Shear - 15.37mm2                                                                                                    |                              |                              |                        |                            |                                    |        |
| <b>Materials</b><br><b>Output</b><br><b>Input</b>       |                   |                                    |                              |                                 |                                 |                          | W. Material control added at their active controllering |                      |                              |                               |            |                             | - Span - 2 - Reinforcement added at left span contraflexure point for Offset of Bending Moment Diagram for Shear - 48.91mm2<br>Constitution of the constitution of the constitution of the Property of the Property of the                                                                                                    |                              |                              |                        |                            |                                    |        |

Figure A4 - Reinforcement Output

![](_page_19_Picture_4.jpeg)

![](_page_20_Picture_0.jpeg)

![](_page_20_Figure_2.jpeg)

Figure A5 - Reinforcement Diagram

![](_page_20_Picture_4.jpeg)